# **TUGAS AKHIR**

PERANCANGAN SISTEM INFORMASI HELPDESK **BERBASIS WEB MENGGUNAKAN METODE DELBECO** PADA UNIT KERJA BAGIAN ENGINEERING **STUDI KASUS SURABAYA SUITES HOTEL** 

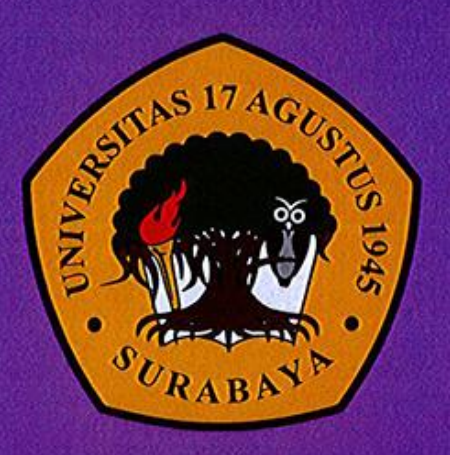

**Disusun Oleh:** 

**HENDRA ATMA NEGARA** NBI: 1461600261

PROGRAM STUDI TEKNIK INFORMATIKA **FAKULTAS TEKNIK UNIVERSITAS 17 AGUSTUS 1945 SURABAYA** 

2020

### TUGAS AKHIR

# PERANCANGAN SISTEM INFORMASI *HELPDESK* BERBASIS *WEB* MENGGUNAKAN METODE *DELBECQ*  PADA UNIT KERJA BAGIAN *ENGINEERING* STUDI KASUS SURABAYA SUITES HOTEL

Diajukan sebagai salah satu syarat untuk memperoleh gelar Sarjana Komputer di Program Studi Informatika

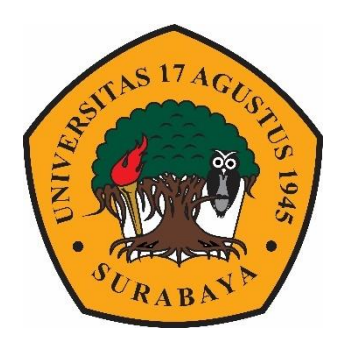

Oleh :

Hendra Atma Negara

1461600261

# PROGRAM STUDI INFORMATIKA FAKULTAS TEKNIK UNIVERSITAS 17 AGUSTUS 1945 SURABAYA 2020

## FINAL PROJECT

# DESIGN OF INFORMATION SYSTEMS HELPDESK WITH WEB-BASED USING THE DELBECQ METHOD IN STUDY CASE OF ENGINEERING DEPARTMENT SURABAYA SUITES HOTEL

Prepared as partial fulfilment of the requirement for the degree of Sarjana Komputer at Informatics Deparment

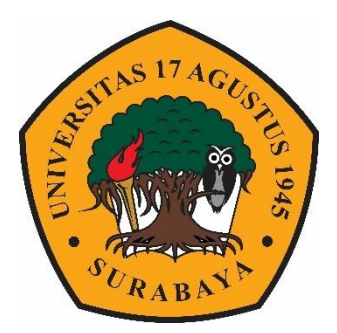

By : Hendra Atma Negara 1461600261

# INFORMATICS DEPARMENT FACULTY OF ENGINEERING UNIVERSITAS 17 AGUSTUS 1945 SURABAYA 2020

## PROGRAM STUDI INFORMATIKA **FAKULTAS TEKNIK**

## UNIVERSITAS 17 AGUSTUS 1945 SURABAYA

# **LEMBAR PENGESAHAN TUGAS AKHIR**

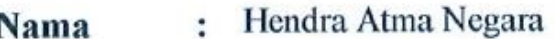

1461600261 **NBI**  $\ddot{\phantom{a}}$ 

S-1 Informatika Prodi  $\ddot{\phantom{a}}$ 

Teknik **Fakultas**  $\ddot{\cdot}$ 

Judul

: PERANCANGAN SISTEM INFORMASI HELPDESK **METODE** MENGGUNAKAN **BERBASIS** WEB UNIT KERJA **BAGIAN PADA DELBECO** ENGINEERING STUDI KASUS SURABAYA SUITES HOTEL.

#### Mengetahui / Menyetujui

i

**Dosen Pembimbing 1** 

Yusrida Muflihah, S.Kom,. M.Kom. NPP: 204460.18.0775

**Dosen Pembimbing 1** 

Mochamad Sidqon S.Si., M.Si NPP: 20410.96.0490

Ketua Program Studi Informatika

**Dekan Fakultas Teknik** Universitas 17 Agustus 1945 Surabaya

Dr. Ir. H. Sajiyo, M.Kes. NPP. 20410.90.0197

Universitas 17 Agustus 1945 Surabaya **TAGUSTUS** IVERSITARY TRULTASTE GETIA usnanto. S.Kom, MM. NPP. 20460.94.0401

# PERNYATAAN KEASLIAN DAN PERSETUJUAN **PUBLIKASI TUGAS AKHIR**

#### Saya yang bertanda tangan di bawah ini

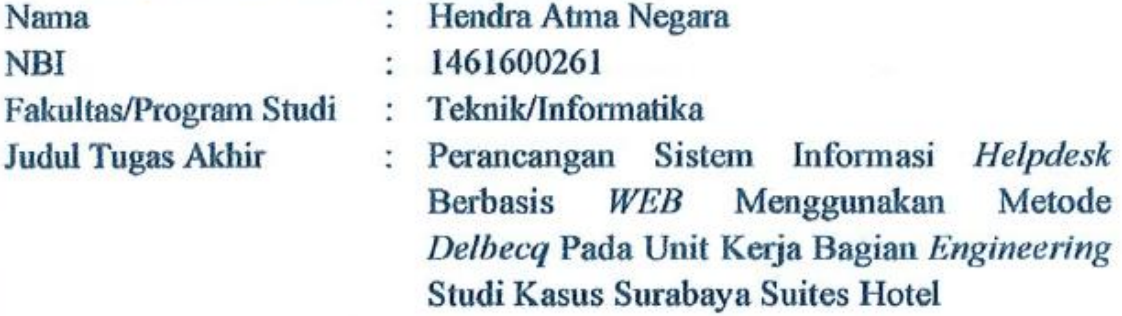

Menyatakan dengan sesungguhnya bahwa:

- 1. Tugas Akhir dengan judul diatas bukan merupakan tiruan atau duplikasi dari Tugas Akhir yang sudah dipublikasikan dan atau pernah dipakai untuk mendapatkan gelar Sarjana Teknik di lingkungan Universitas 17 Agustus 1945 Surabaya maupun di Perguruan Tinggi atau instansi manapun, kecuali bagian yang sumber informasinya dicantumkan sebagaimana mestinya.
- 2. Tugas Akhir dengan judul diatas bukan merupakan plagarisme, pencurian hasil karya milik orang lain, hasil kerja orang lain untuk kepentingan saya karena hubungan material maupun non - material, ataupun segala kemungkinan lain yang pada hakekatnya bukan merupakan karya tulis tugas akhir saya secara orisinil dan otentik.
- 3. Demi pengembangan ilmu pengetahuan, saya memberikan hak atas Tugas Akhir ini kepada Universitas 17 Agustus 1945 Surabaya untuk menyimpan, mengalihmedia/formatkan, mengelola dalam bentuk pangkalan data (database), merawat dan mempublikasikan tugas akhir saya selama tetap mencantumkan nama saya sebagai penulis/pencipta dan sebagai pemilik Hak Cipta.
- 4. Pernyataan ini saya buat dengan kesadaran sendiri dan tidak atas tekanan ataupun paksaan dari pihak maupun demi menegakan integeritas akademik di institusi ini dan bila kemudian hari diduga kuat ada ketidaksesuaian antara fakta dengan kenyataan ini, saya bersedia diproses oleh tim Fakultas yang dibentuk untuk melakukan verivikasi, dengan sanksi terberat berupa pembatalan kelulusan/kesarjanaan.

Surabaya, 10 Juli 2020 AID E I 6AAHF25782363 Hendra Atma Negara 1461600261 RIRURUPLAH

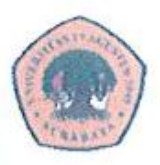

### LEMBAR PERNYATAAN PERSETUJUAN PUBLIKASI **KARYA ILMIAH UNTUK KEPENTINGAN AKADEMIS**

Sebagai sivitas akademik Universitas 17 Agustus 1945 Surabaya, Saya yang bertanda tangan di bawah ini:

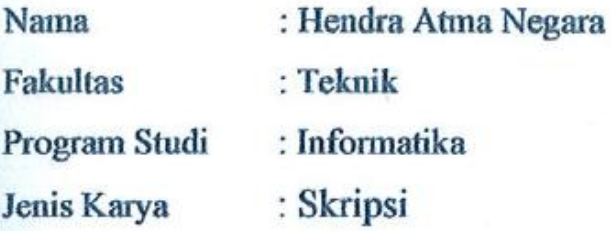

Demi perkembangan ilmu pengetahuan, saya meyetujui untuk memberikan kepada Badan Perpustakaan Universitas 17 Agustus 1945 Surabaya Hak Bebas Royalti Nonekslusif (Nonexclusive Royalty-Free Right), atas karya saya yang berjudul:

"Perancangan Sistem Informasi Helpdesk Berbasis WEB Menggunakan Metode Delbecq Pada Unit Kerja Bagian Engineering Studi Kasus Surabaya **Suites Hotel."** 

Dengan Hak Bebas Royalti Nonekslusif (Nonexclusive Royalty-Free Right), Badan Perpustakaan Universitas 17 Agustus 1945 Surabaya berhak menyimpan, mengalihkan media atau memformatkan, mengolah dalam bentuk pangkalan data (database), merawat, mempublikasikan karya ilmiah saya selama tetap tercantum.

Dibuat di : Universitas 17 Agustus 1945 Surabaya Pada Tanggal : 10 Juli 2020

Yang Menyatakan **0AHE257** Hendra Atma

## **KATA PENGANTAR**

Puji syukur kepada Allah yang Maha Esa dan Yang maha Kuasa yang senantiasa melimpahkan Rahmat dan HidayahNya sehingga penulis dapat menyelesaikan Tugas Akhir yang berjudul "PERANCANGAN SISTEM INFORMASI HELPDESK BERBASIS WEB MENGGUNAKAN METODE DELBECQ PADA UNIT KERJA BAGIAN ENGINEERING STUDI KASUS SURABAYA SUITES HOTEL" sebagai salah satu persyaratan untuk menyelesaikan studi di Universitas 17 Agustus 1945 Surabaya dan mendapatkan gelar Sarjana komputer, menyadari bahwa tanpa bantuan Allah dan orang tua serta do'a dari beberapa kawan dari masa perkuliahan sampai pada penyusunan tugas akhir ini, sangatlah membantu penulis untuk menyelesaikan dengan baik.

Selain itu penulis ingin menyampaikan terima kasih yang mendalam kepada pihak-phak berikut:

- 1. Keluarga tercinta, Bapak dan Ibu sebagai orang tua, serta kakak dan adik sebagai saudara yang selalu mendoakan, memotivasi, memperhatikan, dan melengkapkan segala keperluan penulis hingga terselesaikannya Tugas Akhir ini.
- 2. Bapak Mochamad Sidqon, S.Si,. M.Si dan Ibu Yusrida Muflihah, S.Kom,. M.Kom, selaku dosen pembimbing, yang telah memberikan petunjuk, pengarahan, semangat serta bimbingan dari awal pembuatan sistem.
- 3. Bapak Dosen Wali yang telah membimbing dan mengarahkan saya selama studi di Untag Surabaya ini.
- Hotel memberikan support dalam Surabaya 4. Management **Suites** penyelesaian Tugas Akhir ini hingga selesai.
- 5. Teman-teman lainnya yang telah memberikan dukungan yang tidak bisa disebutkan satu persatu.

Surabaya, 13 Mei 2020

Penulis

V

### **ABSTRAK**

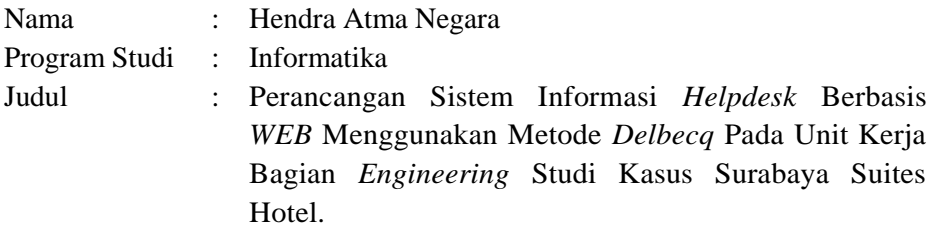

Surabaya Suites Hotel merupakan hotel bintang 4 yang terdiri dari beberapa divisi dimana menggunakan sistem informasi untuk mendukung jalannya operasional hotel. Salah satunya adalah Divisi Engineering yang bertanggung jawab atas perawatan dan perbaikan seluruh *equipment* hotel. Divisi ini juga menggunakan sistem informasi sebagai pendukung kerja terutama sistem informasi dalam pelaporan kerusakan yang terjadi. Selama ini sistem informasi pelaporan kerusakan masih bersifat manual berupa pengisian *form* atau penyampaian lisan yang dicatat di buku kerja divisi engineering dan tidak adanya perhitungan skala prioritas perbaikan. Hal ini mengakibatkan pencatatan data laporan kerusakan menjadi tidak rapi serta ketidakteraturan dalam perbaikan kerusakan. Perancangan sistem informasi ini bertujuan untuk membantu mengolah data pelaporan kerusakan dan menghitung skala prioritas perbaikan agar data yang tersimpan akurat.

Agar sistem informasi ini tepat guna, maka dilakukan observasi lapangan, analisis fungsional dan non-fungsional serta observasi metode. Perancangan sistem informasi ini menggunakan metode *Delbecq* untuk menghitung skala prioritas pemecahan masalah dan hasilnya disertai dengan laporan pendukung dalam bentuk grafik. Untuk mengetahui usabilitas dari penerapan *helpdesk* ini, telah dilakukan simulasi sebagai evaluasi. Hasil evaluasi didapat bahwa sistem informasi ini mudah dioperasikan dan membantu semua *user* dalam pelaporan, pengolahan data serta menentukan prioritas perbaikan, sehingga penanganan masalah kerusakan menjadi cepat.

Kata Kunci : Sistem informasi, engineering, helpdesk, delbecq

#### ABSTRACT

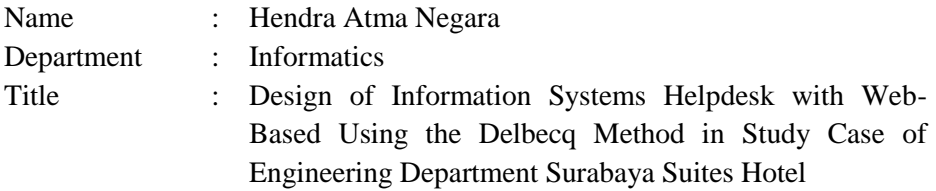

Surabaya Suites Hotel is a 4 star hotel consisting of several divisions which use information systems to support hotel operation. One is Engineering Division who has responsible for maintenance and repair of all hotel equipment. This division uses information systems as work support, especially information systems in reporting damage. This far, the damage reporting information system is manually which fill the form or verbal submissions where recorded on engineering's workbook and there is no prioritized scale of repair calculations. As results, the damage report data to be untidy and irregularity. The aims of information system design is to help damage reporting data process and calculate priority scale of repairs stored accurately.

Field observations, functional, non-functional analyze and method observations were carried out this information system to be appropriate. This information system uses the Delbecq method for priority scale calculation of problem solving and the results are accompanied by supporting reports in graphical form. To find out the helpdesk's usability implementation, simulation has been carried out as an evaluation. The evaluation results are this information system is easy to operate and helps all users in reporting, processing data and determining priority repairs, so that the handling of damage problems becomes faster.

Keywords: information systems, engineering , helpdesk, delbecq

#### **DAFTAR ISI**

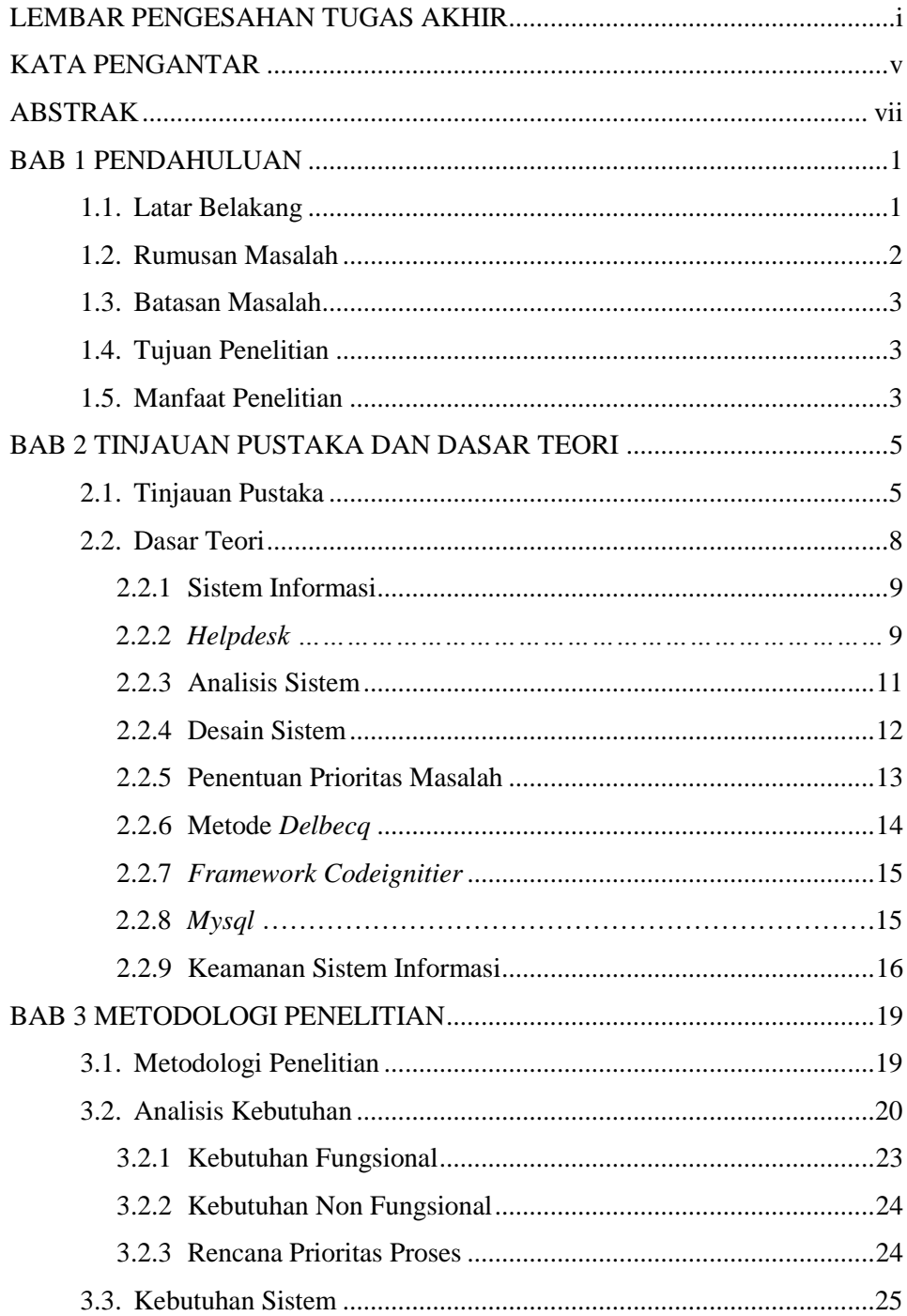

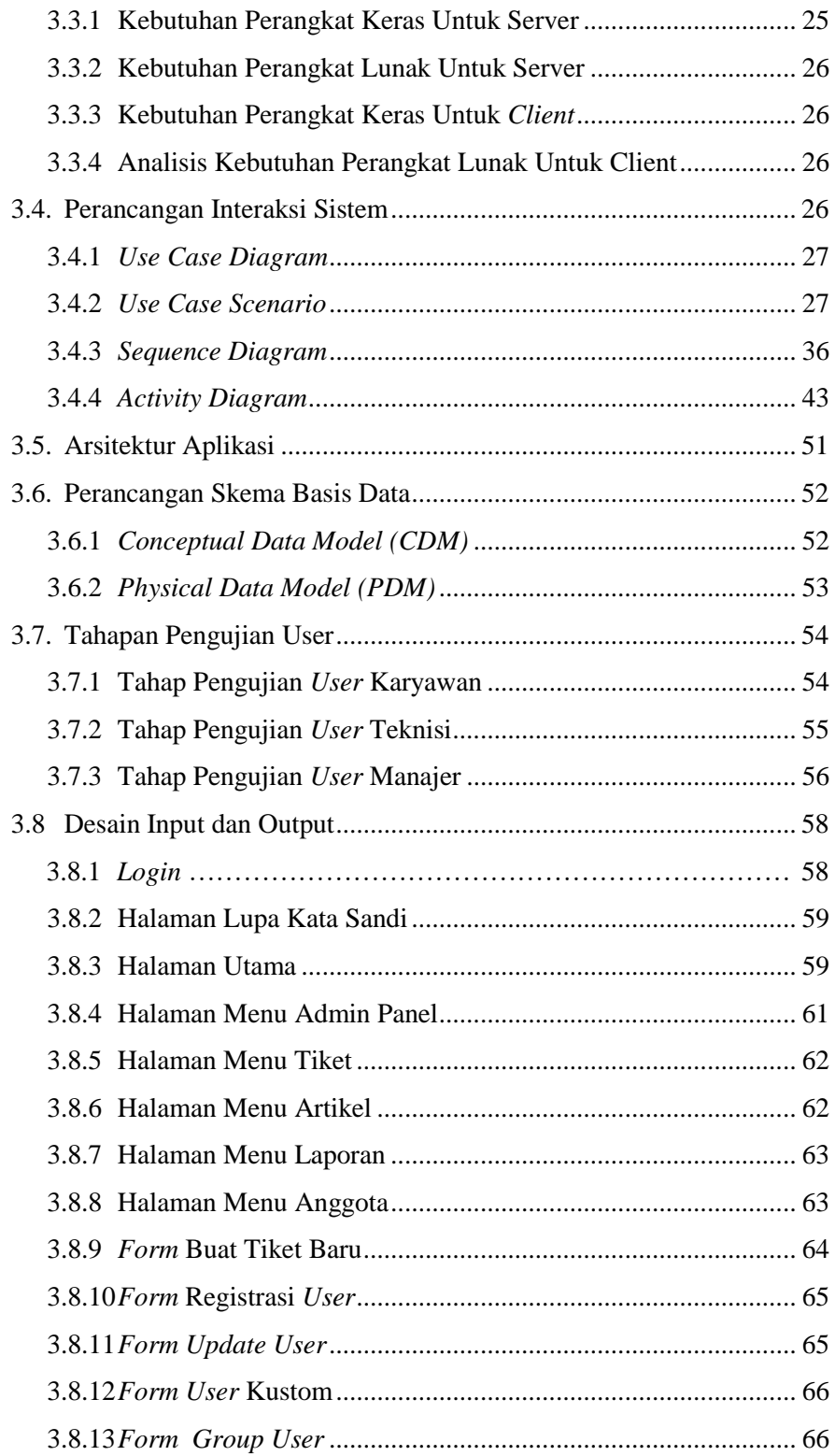

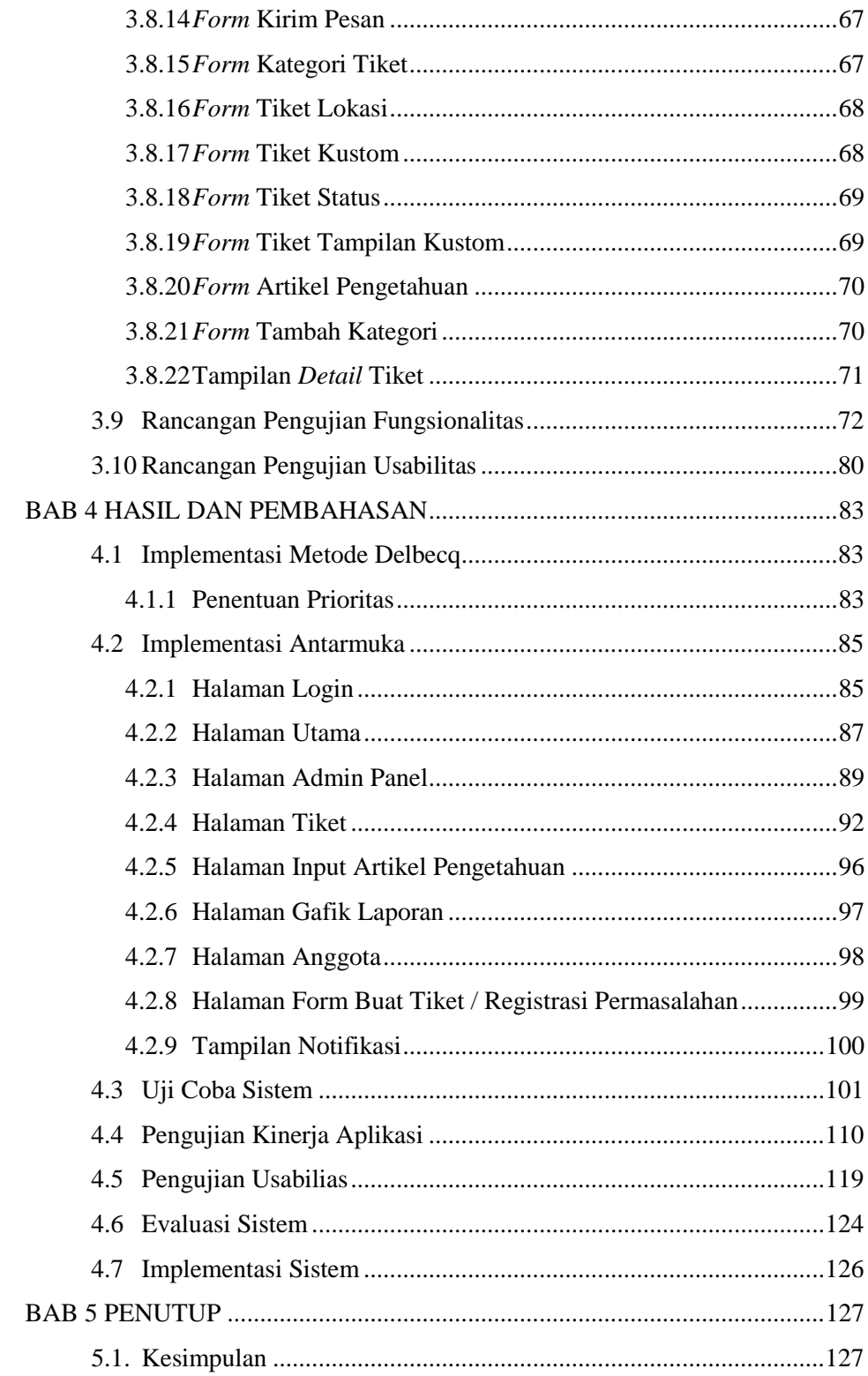

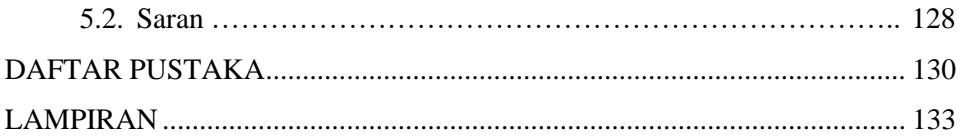

# DAFTAR GAMBAR

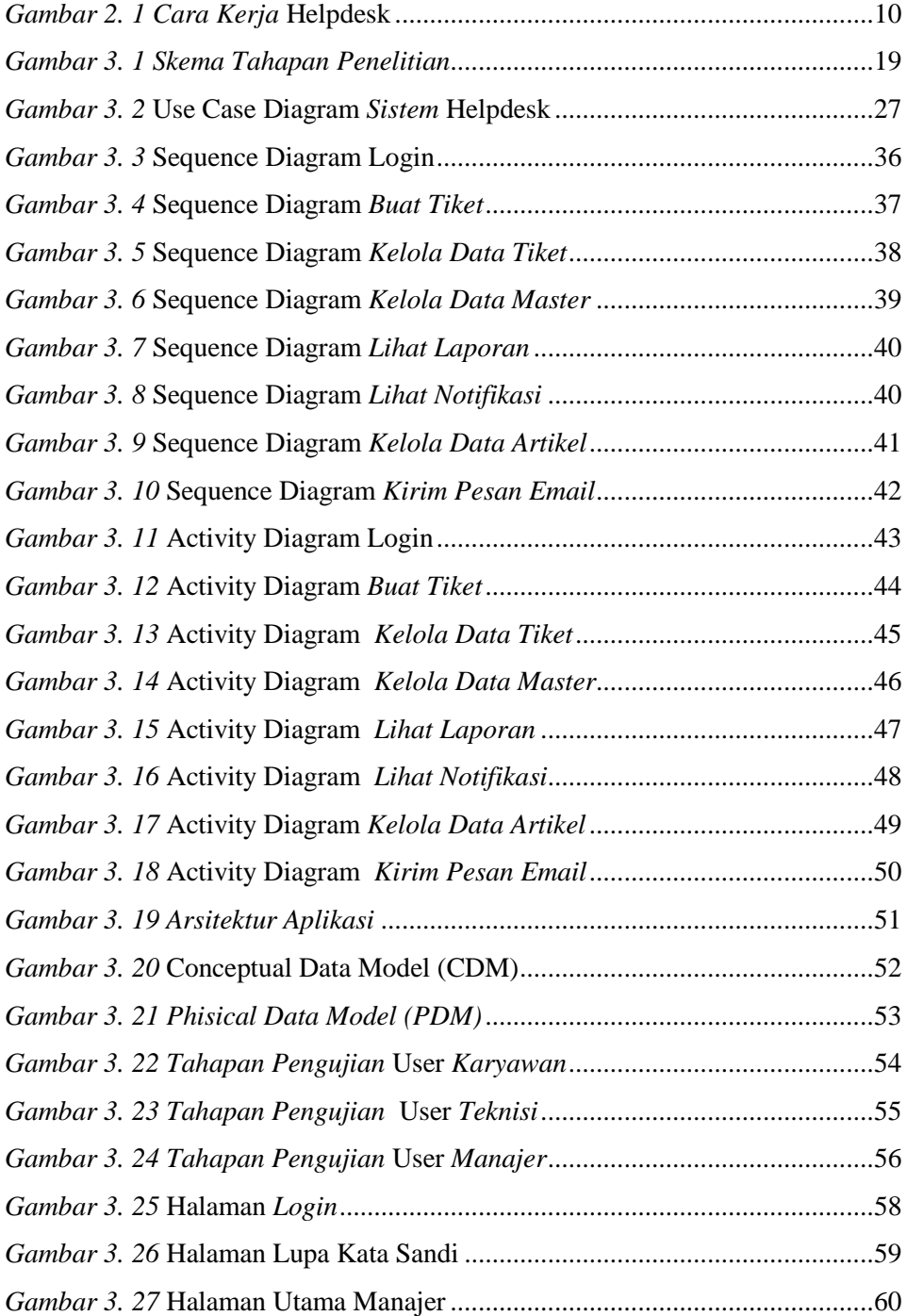

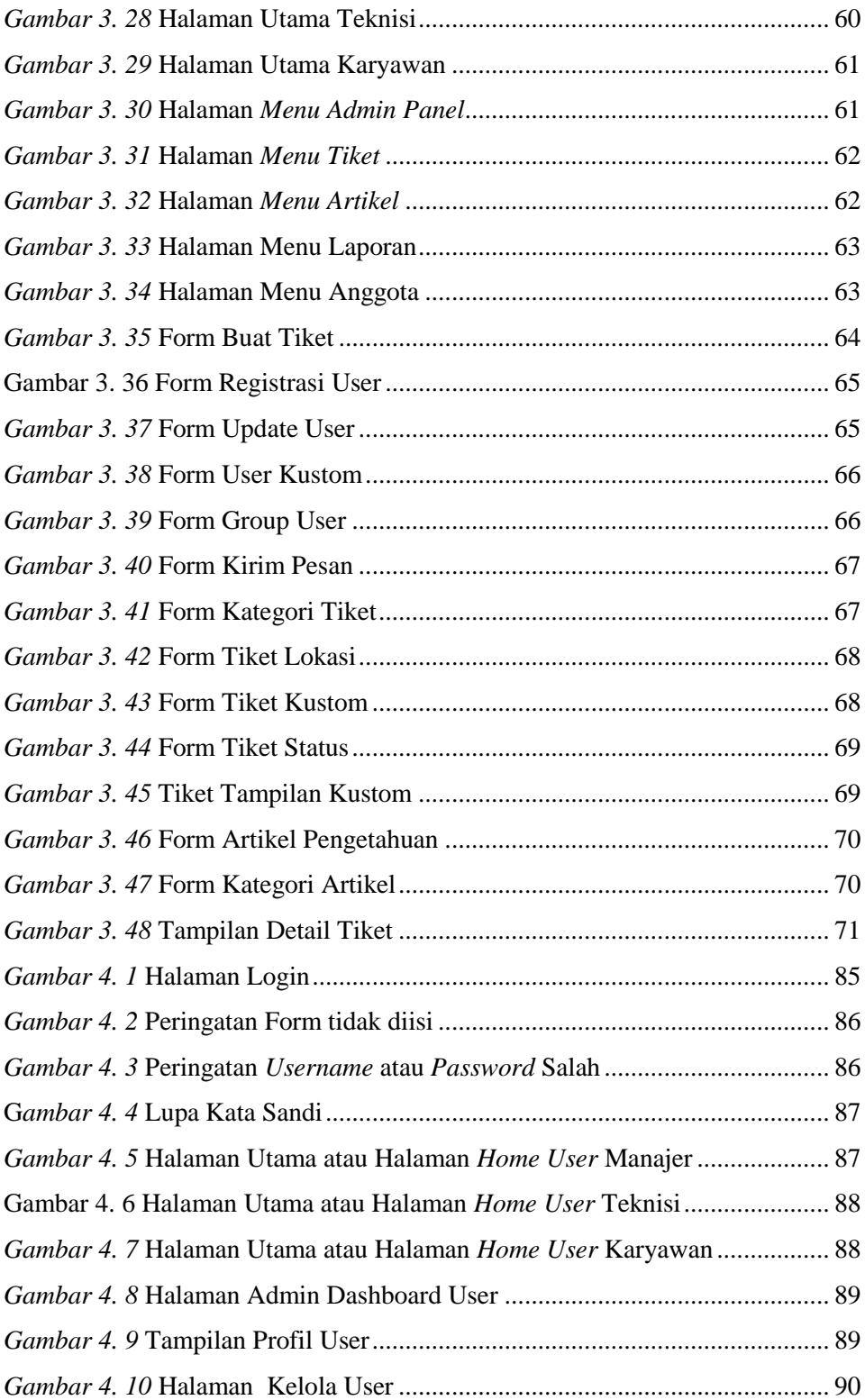

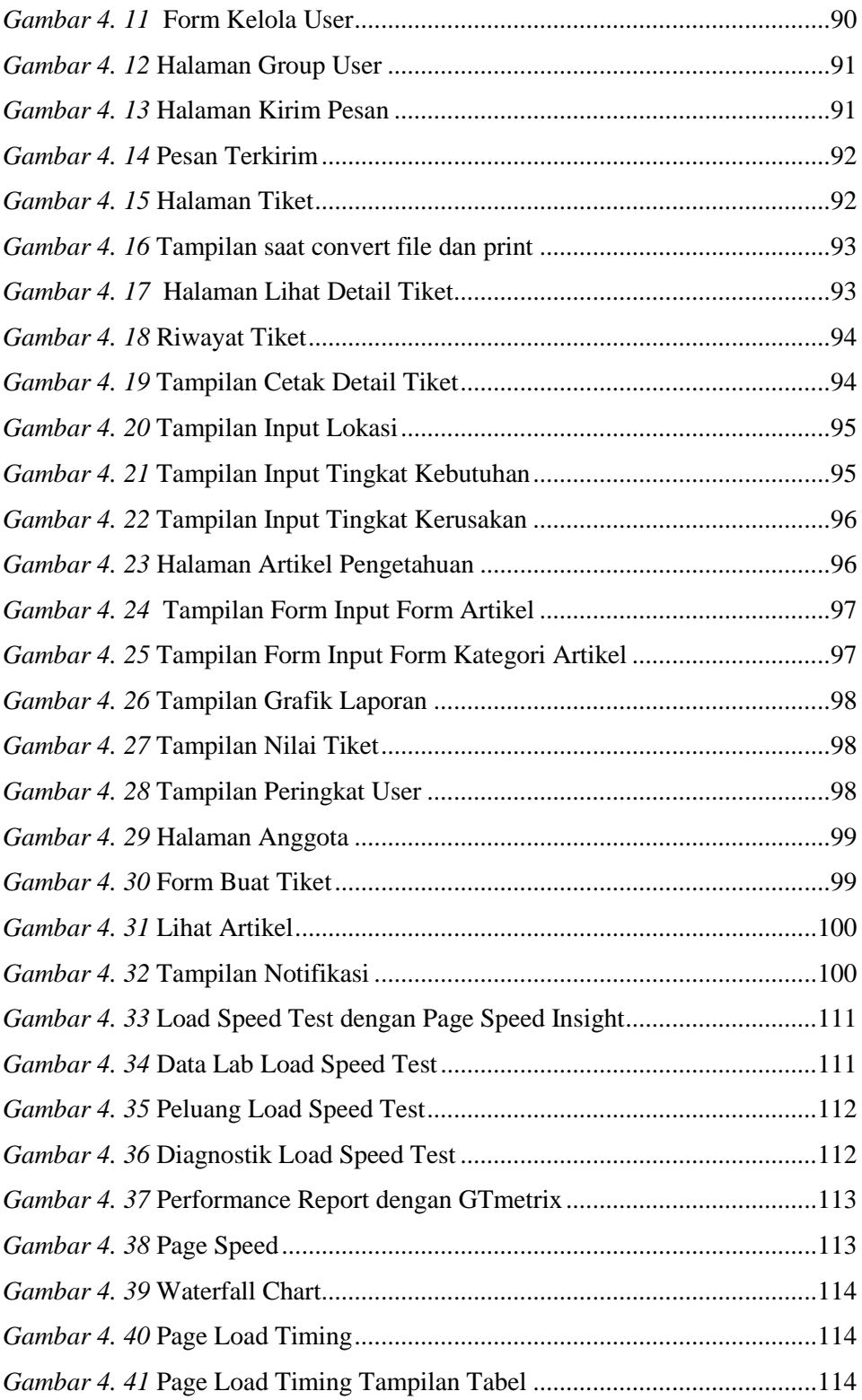

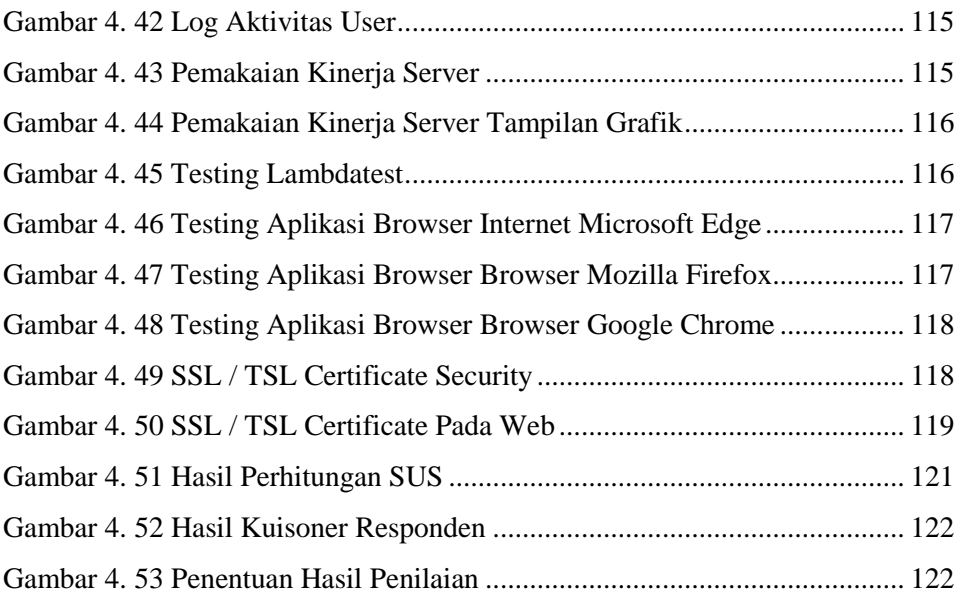

# DAFTAR TABEL

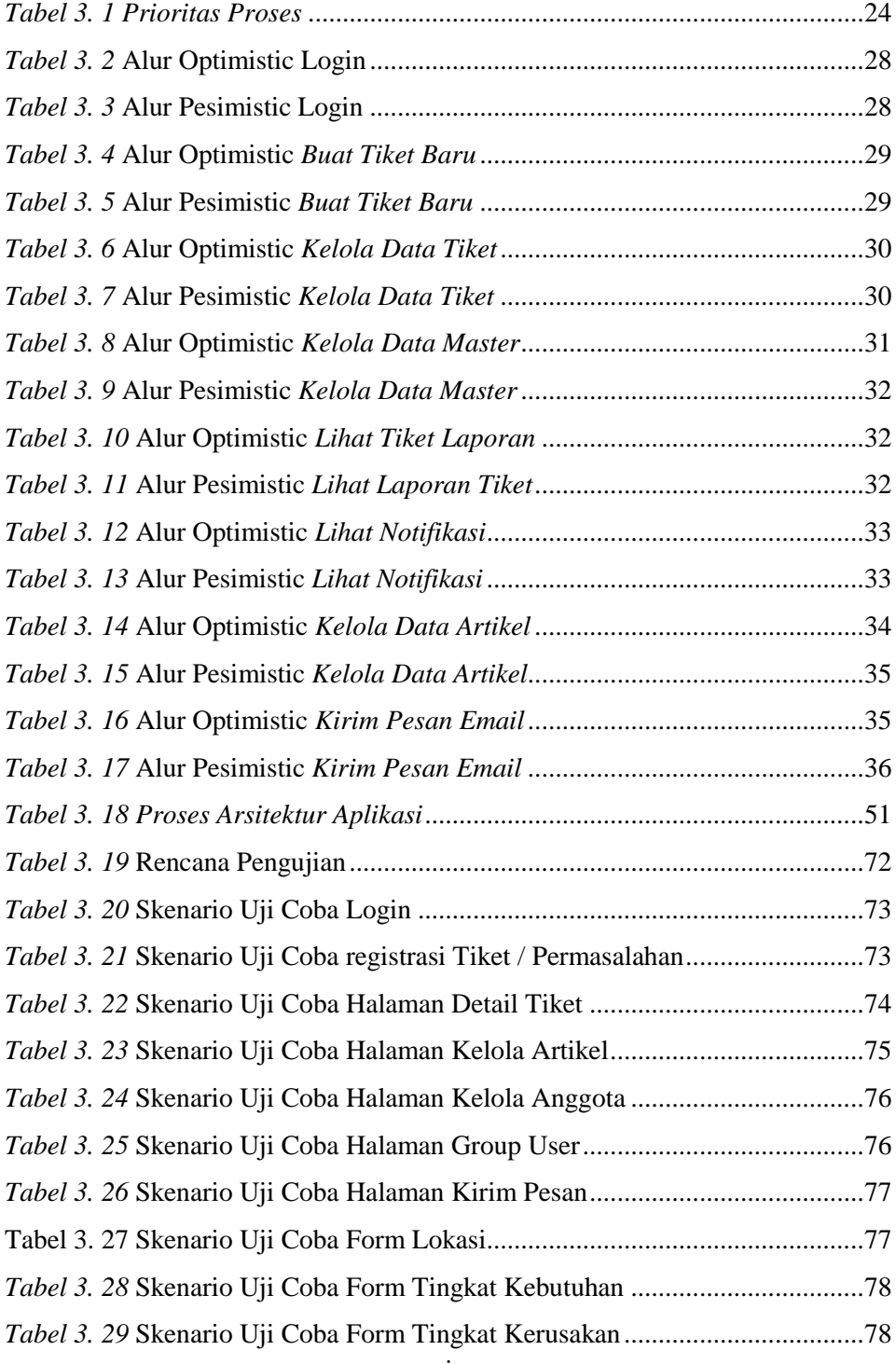

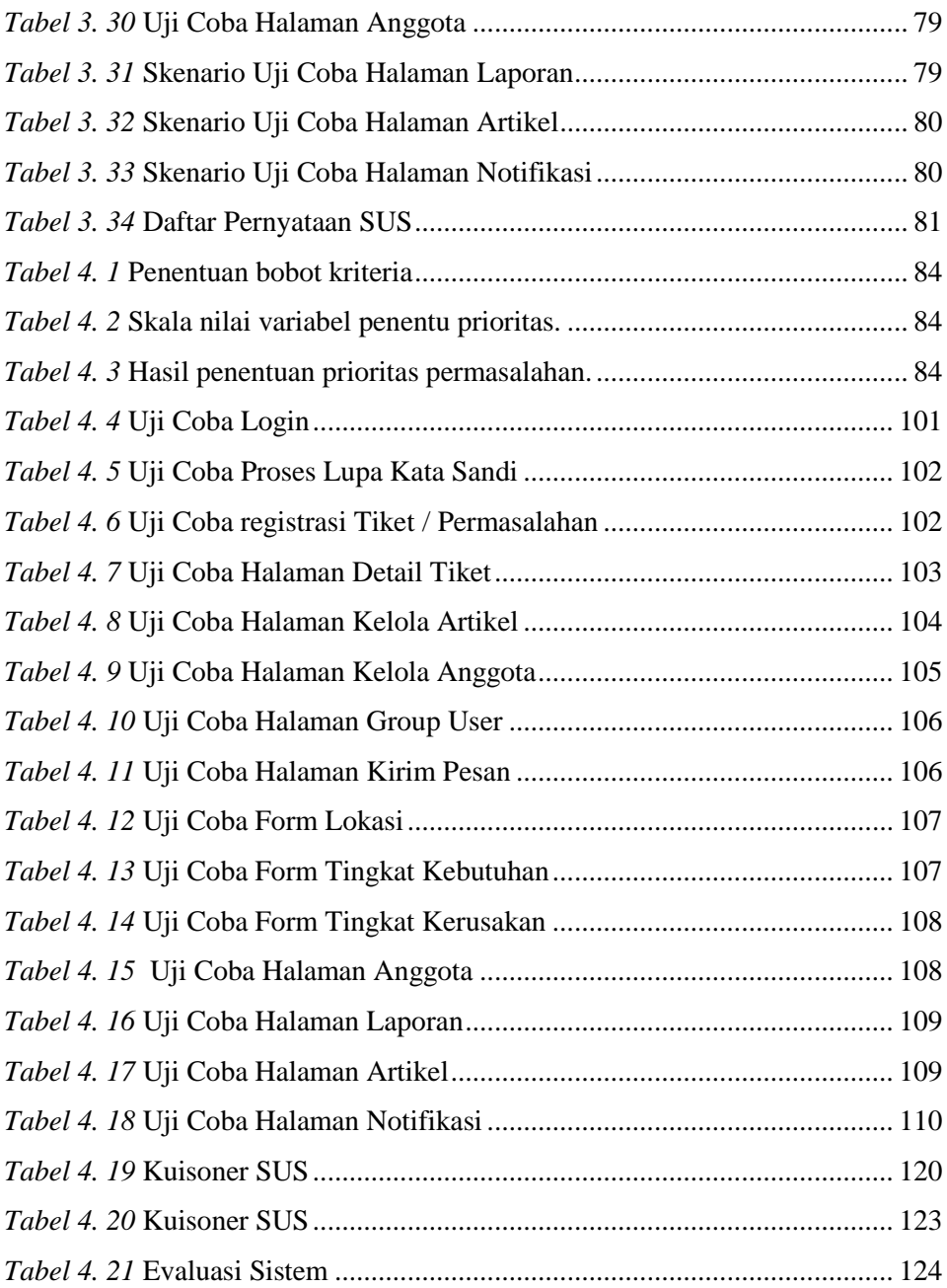